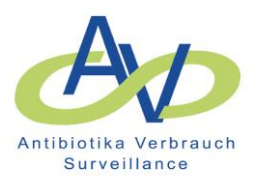

## **Ablauf Registrierung Reporting für Krankenhausverbünde (Verbundreporting)**

Bei Interesse an einer Teilnahme am *Verbundreporting* müssen AVS Teilnehmer zusätzlich zur 'Vereinbarung über die Teilnahme an dem Projekt AVS-Antibiotika-Verbrauchs-Surveillance' einer gesonderten Vereinbarung zustimmen.

Eine Zustimmung gilt nur für das individuelle Krankenhaus. Im Falle einer zentralen Geschäftsführung/Verwaltung für mehrere Krankenhäuser muss diese Vereinbarung für jedes Haus einzeln getroffen werden. In der Zusatzvereinbarung können mehrere teilnehmenden Krankenhäuser benannt werden.

Für die Freischaltung sind folgende Schritte erforderlich:

1. Zustimmung durch die Geschäftsführung zur Teilnahme des individuellen Krankenhauses am Verbundreporting (über die Zusatzvereinbarung AVS Verbundreporting). Nur Krankenhäuser, die dieser Vereinbarung zugestimmt haben, werden für das Verbundreporting freigeschaltet.

Mit der Freischaltung erhält das Krankenhaus Einsicht in die Daten der freigeschalteten Partnerkrankenhäuser und stimmt gleichzeitig der Einsicht der anderen Häuser in seine Daten zu.

2. Die **Zugangsrechte zum** *Verbundreporting* **sind gebunden an die Leserechte** für das jeweilige Krankenhaus. Das heißt, jeder User, der Leserechte für das teilnehmende Krankenhaus hat, ist nach Zustimmung des Krankenhauses zum Verbundreporting zur Reportabfrage Verbundreporting berechtigt. Entsprechend sollten die Leserechte vor einer Freischaltung des Krankenhauses innerhalb des Verbundes geklärt werden. User, die noch keine Leserechte haben, müssen diese zunächst über die übliche webkess-Registrierung zur Teilnahme an AVS erlangen.

## **Beispiel:**

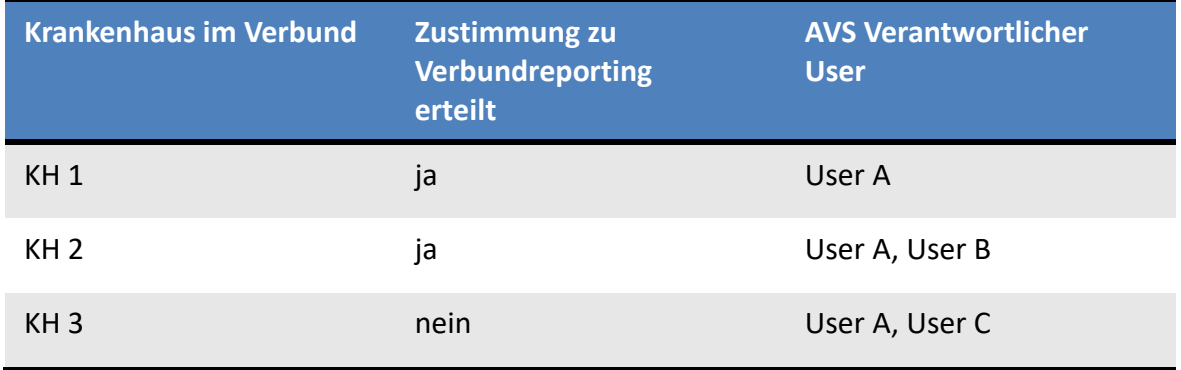

**User A** hat Leserechte für KH 1 und KH 2 und KH3, kann aber Verbundreporting nur für KH 1 und KH2 durchführen, da KH 3 keine Zustimmung zum Verbundreporting erteilt hat.

**User B** hat Leserechte für Haus 2. Hier ist kein Verbundreporting möglich, da er nur Leserechte für KH2 hat. Ein Antrag auf Leserechte für KH 1 würde dann das Verbundreporting ermöglichen.

**User C** hat Leserechte für Haus 3. Hier ist kein Verbundreporting möglich.